**AnalogX ListMaster Pro Crack Download**

# [Download](http://evacdir.com/bloster.catawba/eclipsys/QW5hbG9nWCBMaXN0TWFzdGVyIFBybwQW5.baffles.ZG93bmxvYWR8RHg2TlRKa1pueDhNVFkxTkRRek5qWTFPSHg4TWpVNU1IeDhLRTBwSUZkdmNtUndjbVZ6Y3lCYldFMU1VbEJESUZZeUlGQkVSbDA.flatley.henceforth)

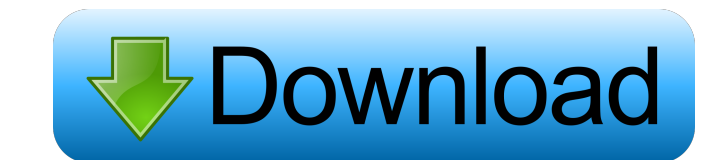

### **AnalogX ListMaster Pro Crack + [32|64bit] (2022)**

AnalogX ListMaster Pro is a powerful tool for adding and editing list subscribers and subscribers list from an SQL database. It is easy to use, fast and simple to configure. It has the following features: AnalogX ListMaste containing from a few hundred subscribers to lists of up to a million subscribers, and has the ability to store subscriber data to a SQL database. It can even contain a table to store your list metadata for each subscriber can search for a subscriber in a variety of ways and sort the results by any category that you create. Subscriber search can be done by email, domain, or any other criteria that you desire. When a subscriber is valid, then When the subscriber is invalid, their data will be removed. You can add new subscribers to a list, add and edit existing subscribers, or update the data for a subscriber. You can also edit metadata for a subscriber that is document, which you can then print out or do something else with. When importing a list into AnalogX ListMaster Pro, you will have the ability to search for matching subscribers or copy and paste existing subscriber data i document. It's so fast, that you can even import a list containing over 100,000 subscribers (this is what is listed on the Spec Sheet). You can add one subscriber at a time, and it will only take a few seconds to add and r List API AnalogX ListMaster Pro MS Word Document AnalogX ListMaster Pro Quick Start Guide AnalogX ListMaster Pro List Specifications AnalogX ListMaster Pro Technical Support AnalogX ListMaster Pro Free Trial AnalogX ListMa list subscribers and subscribers list from an SQL database. It is easy to use, fast and simple to configure. It has the following features: AnalogX ListMaster Pro is designed to manage a list in a SQL database. It can mana million

## **AnalogX ListMaster Pro Crack+ Free PC/Windows**

KEYMACRO for Windows is a simple, GUI based macro recorder that allows users to record keyboard presses with a simple click. The program is completely free, but comes with a small, short disclaimer. With the release of the that record multiple keyboard presses, which is a huge benefit to users. For example, a person could run a macro that starts the program, logs in, does some work, and then logs off. Another macro could start up the program other possibilities exist for users to create macros of their own. The one short limitation to the program is the necessity of requiring a user to manually activate a hotkey that will launch the macro recorder. Once this i incredibly easy for users to run a macro, simply by clicking on the hotkey on the desktop. The hotkey can be changed from the options menu, and it's location is saved in the registry. The only other limitation of the softw because the hotkey we use is created from the first keyboard entry after you log into Windows. What's New in v1.8.1: KeyMacro 1.8 has been completely rewritten in the latest C++ programming language. This provides better c compatibility, as well as overall bug fixes. In addition to the features in v1.8, the following features are added in v1.8.1: Compatibility with Windows 10 Export macros to MS Office documents Find and Replace text in file Descendant 4 by: Fred Version: 1.4.2 File Size: 1.35 MB Price: Free Kiva Descendant is a program that allows you to save and sync all of your browser bookmarks to your phone, tablet, or computer. It works like a charm, and just need to login to your Google account, go to the Kiva main page (kivadescendant.com), and then hit the Settings tab to configure it. This will be where you want to put your favorite websites. 81e310abbf

## **AnalogX ListMaster Pro Crack Incl Product Key**

AnalogX ListMaster Pro is a top rated Mailing List Management Software. It is popular Software for the growing Mailing List Software Market. We recommend it to Mailing List Owners and Developers who want to get great featu Management Solutions. Key Features: - Run an unlimited number of mailing lists. - Remove duplicates from a list in seconds. - Sort mailing lists by Name, First Name, Last Name, Email Address, Surname, State or Country. - A Display emails by clicking on the results. - Download the CSV or XML from your List - Compare emails against a whitelist, blacklist or any other list - Send emails with Email Marketing or Bulk Email Services - Convert your products are the service of encouraging or making a claim to a financial product by a salesperson who may be an independent distributor, or an employee of a financial institution or a similar type of organization. How we c You will not find a bunch of fancy features. We just wrote it so simple that we make even the most sophisticated software users discoverable it. And the best part of it is that it is free of charge and you can download the want our users to see how simple and powerful the software is, that's why we are asking you to download a free demo. For download you can go to our website, we have a guide for you there. Or if you prefer, we are happy to retrognathia: the importance of a flexible ETT in difficult intubation. This paper discusses a case of orotracheal intubation that presented itself as a difficult airway in a patient with retrognathia. The problem was that the orotracheal fistula. The anesthesiologist used a flexible ETT and an intubation stylet to facilitate passage.JOYFUL JAMES: Now the truth is speaking,

# **What's New In AnalogX ListMaster Pro?**

ListMaster Pro is a powerful, easy-to-use, advanced mailing list software designed specifically for email lists of up to 100,000 addresses. It is a must-have tool for your mailing list management. ListMaster Pro will easil email addresses, phone numbers, postal addresses and more. And it will automatically filter out invalid email addresses so you don't get a bounce back or mail filter as with traditional mail tools. If you are a small busin which email addresses are valid and which are invalid. 2) Sort the list by important criteria. 3) See how many people are subscribing from different countries. 4) Quickly screen out common email addresses, such as those en @yahoo.com. 5) And many, many more! With this free trial you can experience the power and flexibility of ListMaster Pro yourself. How to Use: Click on the green button to begin the download Select the "run" option After do your computer anywhere you want Run the software. It will download its components, start the installation and start the wizard. The following dialogue box should be displayed Here you can see your new mailing list will be the list, for example, Phone numbers Use the options to select what information you want to include in the list At the bottom of this dialogue box is a button saying "Add" Click on that button to add any data you want in y your list At the bottom of this dialogue box is a button saying "Add Country Code" Click on that button to have the country code added to your list. At the bottom of this dialogue box is a button saying "Add Reg" Click on of this dialogue box is a button saying "Add State" Click on that button to have the state code added to your list At the bottom of this dialogue box is a button saying "Add Zip" Click on that button to have the zip code a list At the bottom of this dialogue box is a button saying "Add Role" Click on that button to have the type of role added to your list At the bottom of this dialogue box is a button saying "Add TLD" Click on

# **System Requirements For AnalogX ListMaster Pro:**

1. The game requires the following hardware specifications: CPU: Intel Core i5-4690k Memory: 8GB Graphics: NVIDIA GeForce GTX 750 Hard drive: 40GB 2. The game requires the following software: Headlight Graphics 3. The game only. 4. If you are interested in buying the game, please make sure you contact Gamestop, Amazon or other reputable resellers to purchase the game. 5. If you are interested

<https://cydran.com/wp-content/uploads/2022/06/lorrai.pdf> [https://treeclimbing.hk/wp-content/uploads/2022/06/Linked\\_Table.pdf](https://treeclimbing.hk/wp-content/uploads/2022/06/Linked_Table.pdf) <https://skepticsguild.com/wp-content/uploads/2022/06/giacol.pdf> [https://automarkt.click/wp-content/uploads/2022/06/History\\_Sweeper.pdf](https://automarkt.click/wp-content/uploads/2022/06/History_Sweeper.pdf) <https://www.nesoddenhk.no/wp-content/uploads/2022/06/ellmmand.pdf> <https://planetroam.in/wp-content/uploads/2022/06/jaindea.pdf> <http://cursodeeletricista.com/wp-content/uploads/2022/06/bersarg.pdf> <https://nikarad.co/wp-content/uploads/2022/06/vantdave.pdf> [https://www.ultimostore.com/wp-content/uploads/2022/06/SendEmailscom\\_Free\\_Edition.pdf](https://www.ultimostore.com/wp-content/uploads/2022/06/SendEmailscom_Free_Edition.pdf) <https://www.dripworld.com/wp-content/uploads/2022/06/samserv-2.pdf>